# GrowlerApp

BeerJS Valdivia - Mayo 2018

### La Idea

Todo comienza por ser fan de la modalidad de tomar cerveza en formato Growler y dado que hay muy pocos lugares conocidos y muchos desconocidos se nos ocurrió reunir información para armar un directorio. Esta simple idea mutó a desarrollar una app simplemente para hacer más divertido todo esto, usando tecnologías nuevas por mero aprendizaje.

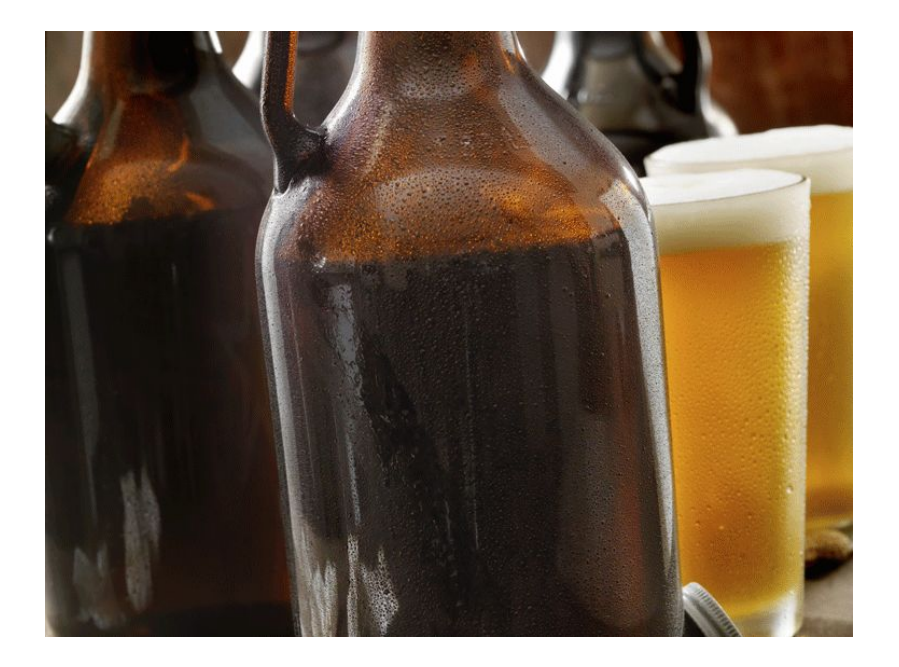

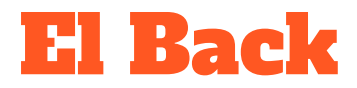

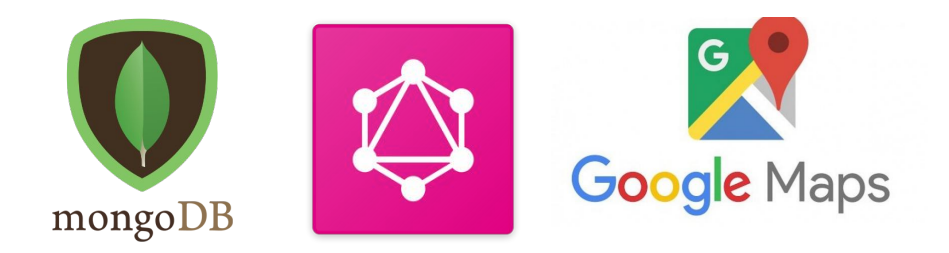

Por el lado del servidor estamos usando MongoDB, GraphQL y Google Maps.

MongoDB por dos cosas no tener que lidiar con cambios en el esquema y sobre todo hacer consultas geoespaciales.

GraphQL para dar libertad a los clientes obtener la data que estimen necesaria.

Y Google Maps por su servicio de API Distance Matrix.

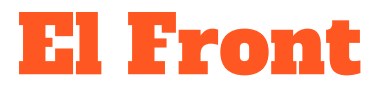

https://github.com/growlerapp/webapp

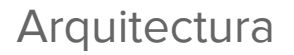

Vue

Componentes **SPA / Router** 

**Vuex** 

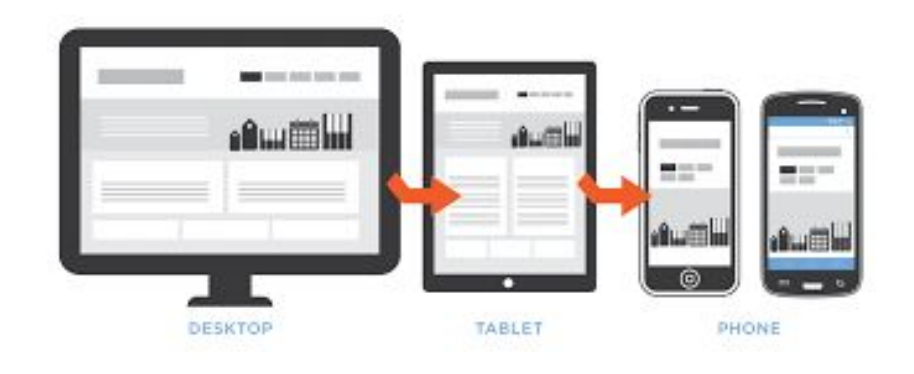

### El Resultado

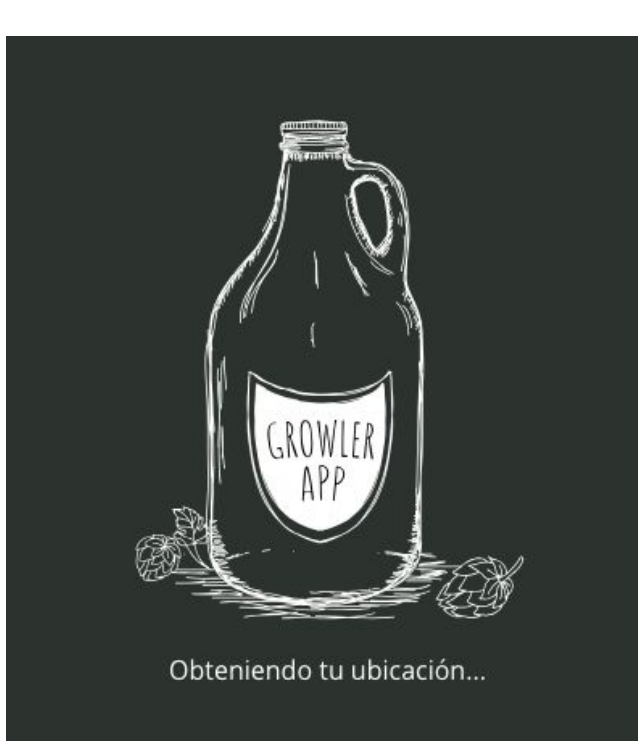

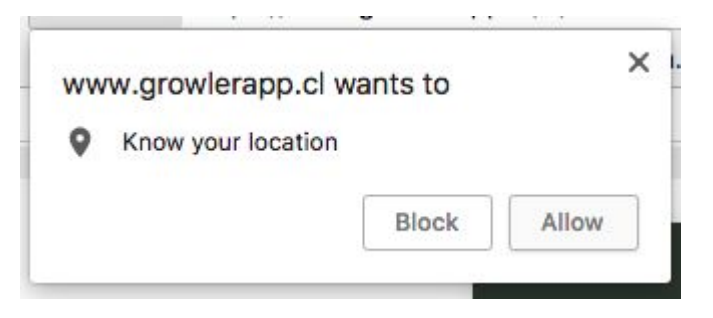

### **El Resultado**

#### **GROWLER APP**

#### LOS BARES MÁS CERCANOS PARA LLENAR TU GROWLER SON:

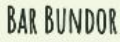

 $1.0 \text{ km}$ 

 $\ddot{}$ 

 $1,3$  km

 $\ddot{}$ 

Los Alerces 31, Valdivia, Región de los Ríos

EL GROWLER

99, Saelzer 1, Valdivia, Región de los Ríos

**GROWLER APP** 

#### **BAR BUNDOR**

Dirección: Los Alerces 31, Valdivia, Región de los Ríos

Distancia: 1,0 km

Tiempo: 3 min (auto)

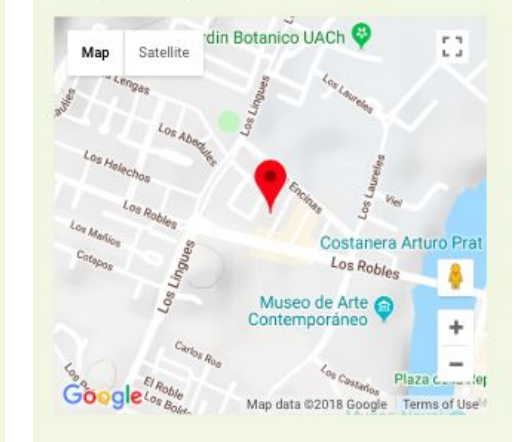

## El Roadmap

- App híbrida
- Integraciones:
	- Uber Eats / Glovo
	- Comercios (descuentos)
- Modelo de negocio